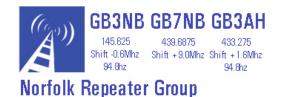

**GB3NB Echolink Operation** 

#### **LEAVE A GAP BETWEEN OVERS**

When calling use you callsign and then key the DTMF tones.

## Normal operation

# = Disconnect

XXXXXX = Node number to connect Node 08 = Status of the echolink connection 00 - Random Node Selects an available node (of any type) at random, and tries to connect to it.

01 - Random Link Selects an available link or repeater (-L or -R) at random, and tries to connect to it.

02 - Random Conf Selects a conference server at random, and tries to connect to it. 03 - Random User Selects an available single-user station at random, and tries to connect to it.

Local users

96 or 698547 = MB7IBM-L James 6m Link in Norwich

99 or 222303 = GB3PY 70cm Repeater in Cambridge run from G4HUN shack <a href="http://www.cambridgerepeaters.net">http://www.cambridgerepeaters.net</a>

98 or 741906 = GB3PE 2M Repeater Peterbourgh

97 or 242109 = DB0MYK = Koblenz twinned with Norwich

95 or 78750 = Kidderminster 2M Repeater 94 or 789085 = KB1YYZ Jim

# **Net Operation**

as per above but # is banned from RF users.

REF025C

USA

Suggest calling in Echolink users first

#### LEAVE A GAP BETWEEN OVERS

# **GB7NB DTMF SHORTCUTS**

| GD/ND DI           | ML SUO     | HICU             | 13      |      |        |
|--------------------|------------|------------------|---------|------|--------|
| D+ REFLECTOR       | LOCATION   | DTMF             |         |      |        |
| REF001B            | USA        | *00102           | REF026A | VE   | *02601 |
| REF001C            | USA        | *00103           | REF026B | VE   | *02602 |
| REF005A            | UK         | *00501           | REF026C | VE   | *02603 |
| REF020A            | USA        | *02001           | REF029A | USA  | *02901 |
| REF002A            | USA        | *00201           | REF029B | USA  | *02902 |
| REF001A            | USA        | *00101           | REF029C | USA  | *02903 |
| REF002B            | USA        | *00202           | REF030A | USA  | *03001 |
| REF002C            | USA        | *00203           | REF030B | USA  |        |
| REF003A            | Australia  | *00101           |         |      | *03002 |
| REF003B            | Australia  | *00302           | REF030C | USA  | *03003 |
| REF003C            | Australia  | *00303           | REf033A | USA  | *03301 |
| REF004A            | USA        | *00401           | REF033B | USA  | *03302 |
| REF004B            | USA        | *00401           | REF033C | USA  | *03303 |
| REF004C            | USA        | *00403           | REF034B | USA  | *03402 |
| REF005B            | UK         | *00502           | REF034C | USA  | *03403 |
| REF005C            | UK         | *00502           | REF035A | USA  | *03501 |
| REF006A            | UK         | *00601           | REF035B | USA  | *03502 |
| REF006B            | UK         | *00602           | REF035C | USA  | *03503 |
|                    |            |                  | REF036A | UK   | *03601 |
| REF006C            | UK         | *00603           | REF036B | UK   | *03602 |
| REF009A            | USA        | *00901           | REF036C | UK   | *03603 |
| REF009B            | USA        | *00902           | REF037A | USA  | *03701 |
| REF009C            | USA        | *00903           | REF037B | USA  | *03702 |
| REF010B            | USA<br>USA | *01001           | REF037C | USA  | *03703 |
| REF010C<br>REF012A |            | *01003           | REF038A | USA  | *03801 |
|                    | USA        | *01201           | REF038B | USA  | *03802 |
| REF012B<br>REF012C | USA<br>USA | *01202<br>*01203 | REF038C | USA  | *03803 |
| REF012C            | UK         | *01301           | REF039A | USA  | *03901 |
| REF013B            | UK         | *01301           | REF039B | USA  | *03902 |
| REF013C            | UK         | *01302           | REF039C | USA  | *03903 |
| REF014A            | USA        | *01401           | REF041A | USA  | *04101 |
| REF014B            | USA        | *01401           | REF041B | USA  | *04102 |
| REF014C            | USA        | *01403           | REF041C | USA  | *04103 |
| REF015C            | UK         | *01503           | REF044A | USA  | *04401 |
| REF016A            | VE         | *01601           | REF044B | USA  | *04402 |
| REF016B            | VE         | *01602           | REF044C | USA  | *04403 |
| REF016C            | VE         | *01603           | REF046A | USA  | *04601 |
| REF018A            | USA        | *01801           | REF046B | USA  | *04602 |
| REF018B            | USA        | *01802           | REF046C | USA  | *04603 |
| REF018C            | USA        | *01803           | REF048A | USA  | *04801 |
| REF019A            | USA        | *01901           | REF048B | USA  | *04802 |
| REF019B            | USA        | *01902           | REF048C | USA  | *04803 |
| REF019C            | USA        | *01903           | REF049A | USA  | *04901 |
| REF020A            | USA        | *02001           | REF049B | USA  | *04901 |
| REF020B            | USA        | *02002           | REF051B | USA  | *05102 |
| REF020C            | USA        | *02003           |         | USA  |        |
| REF021A            | UK         | *02101           | REF051C |      | *05103 |
| REF021B            | UK         | *02102           | REF052A | USA  | *05201 |
| REF021C            | UK         | *02103           | REF052B | USA  | *05202 |
| REF023A            | VK         | *02301           | REF052C | USA  | *05203 |
| REF023B            | VK         | *02302           | REF053A | USA  | *05301 |
| REF023C            | VK         | *02303           | REF053B | USA  | *05302 |
| REF024A            | USA        | *02401           | REF053C | USA  | *05303 |
| REF024B            | USA        | *02402           | REF054A | USA  | *05401 |
| REF024C            | USA        | *02403           | REF054C | USA  | *05403 |
| REF025A            | USA        | *02501           | REF056A | USA  | *05601 |
| REF025B            | USA        | *02502           | REF056B | USA  | *05602 |
|                    |            |                  | REE056C | LISA | *05603 |

REF056C

USA

\*05603

#### **LEAVE A GAP BETWEEN OVERS**

| XREFLECTOR | DTMF   | LOCATION    |
|------------|--------|-------------|
| 001A       | #00101 | UK          |
| 001B       | #00102 | UK          |
| 001C       | #00103 | UK          |
| 005A       | #00501 | VE          |
| 005B       | #00502 | VE          |
| 005C       | #00503 | VE          |
| 044A       | #04401 | NTH NORFOLK |
|            |        |             |

| DCS REFLECTOR | LOCATION    | DTMF   |
|---------------|-------------|--------|
| 002A          | WORLD       | D00201 |
| 002Z          | ECHO        | D00226 |
| 002S          | WORLD       | D00319 |
| 005A          | UK/WORLD    | D00501 |
| 005B          | UK          | D00502 |
| 005L          | UK / LONDON | D00512 |
| 006A          | USA         | D00601 |
| 006B          | USA NE      | D00602 |
| 014A          | VK WORLD    | D01401 |
| 014B          | VK          | D01402 |
| 017A          | CANADA      | D01701 |

D-STAR DTMF Shortcuts 73 to disconnect 99 to check status

# **LINKS**

http://www.gb3nb.org.uk Repeater Home Page http://xreflector.net/neu3/ XREF and DCS Traffic http://ircddb.net/live.htm ircddb Traffic http://www.dstarinfo.com/reflectors.aspx DPLUS Info

### **LEAVE A GAP BETWEEN OVERS**

http://gb3jx.colderwood.com/ 6M Repeater Norwich Signal Reports

Norfolk Repeater Group AGM 1st May 2013 20:00 at NARC venue.